# **Infrastructure - Task #4688**

Story # 4687 (Closed): Index geohash

# **Evaluate and select Java spatial library**

2014-04-04 22:33 - Peter Slaughter

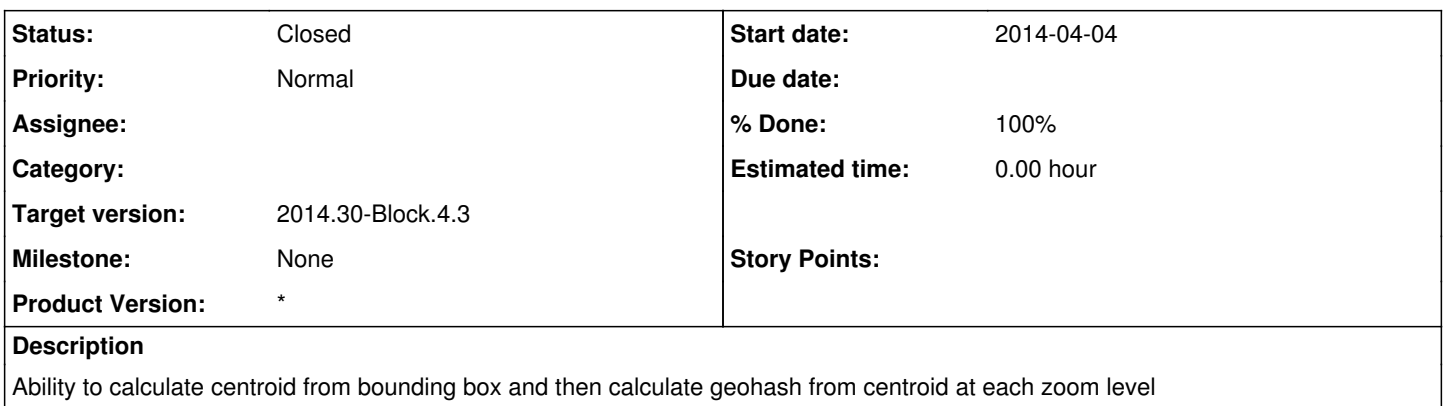

### **History**

## **#1 - 2014-04-29 16:21 - Peter Slaughter**

*- Status changed from New to Closed*

*- translation missing: en.field\_remaining\_hours set to 0.0*

Added geohash java library to d1\_cn\_index\_processor pom.xml to support calculation of geohashes

### **#2 - 2014-04-29 16:23 - Peter Slaughter**

*- Target version set to 2014.16-Block.2.4*

### **#3 - 2014-04-30 19:22 - Peter Slaughter**

*- Target version changed from 2014.16-Block.2.4 to 2014.18-Block.3.1*

#### **#4 - 2014-07-25 20:20 - Peter Slaughter**

*- Target version changed from 2014.18-Block.3.1 to 2014.30-Block.4.3*